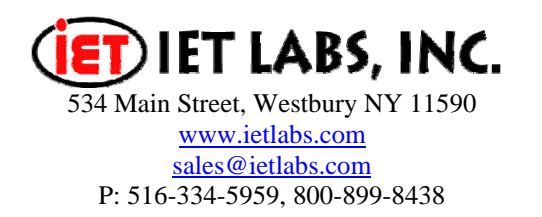

**Application Note** 

## **Basic Program To Control The Flash On A 1539**

The flash rate and timing of an IET strobe can be controlled from a PC. Below is a simple program that demonstrates one method of PC-controlled flash rates. In this sample BASIC program, the data lines of the LPT1 printer port are toggled to flash the Model 1539 strobe.

## **Sample BASIC Program**

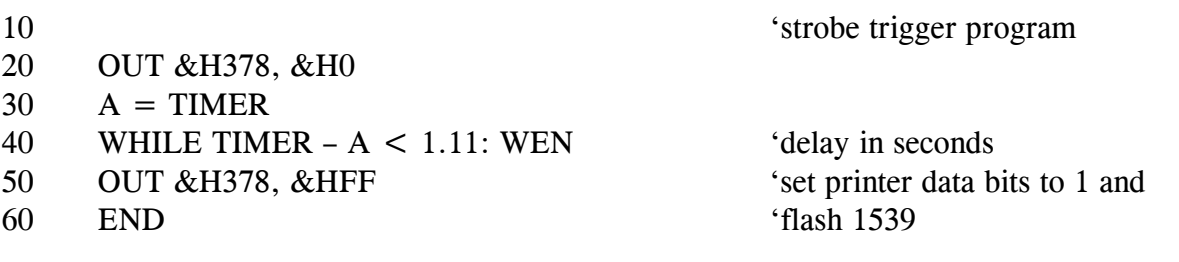

Figure 1 illustrates the connection of a PC to a Model 1539 Strobe. The LPT1 port is connected to the INPUT jack via a common stereo jack connector.

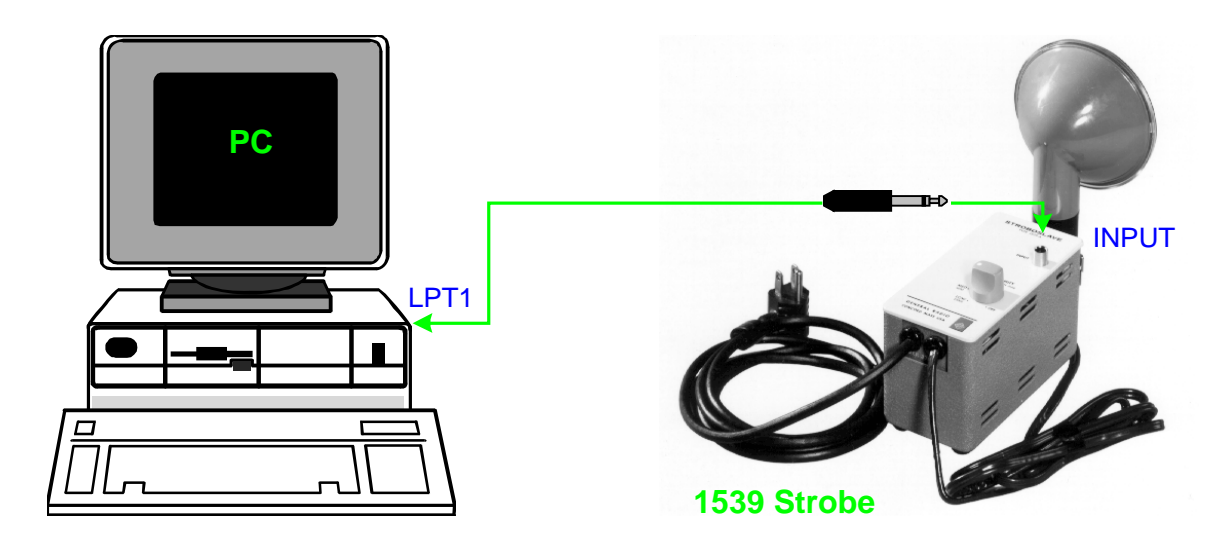

**Figure 1: Connection of PC to 1539 Strobe** 

## **Connection to I/O Connector**

Figure 2 illustrates the wiring connection of the output jack to a typical 36-pin I/O connector on the rear panel of a PC.

## **PC I/O Connector**

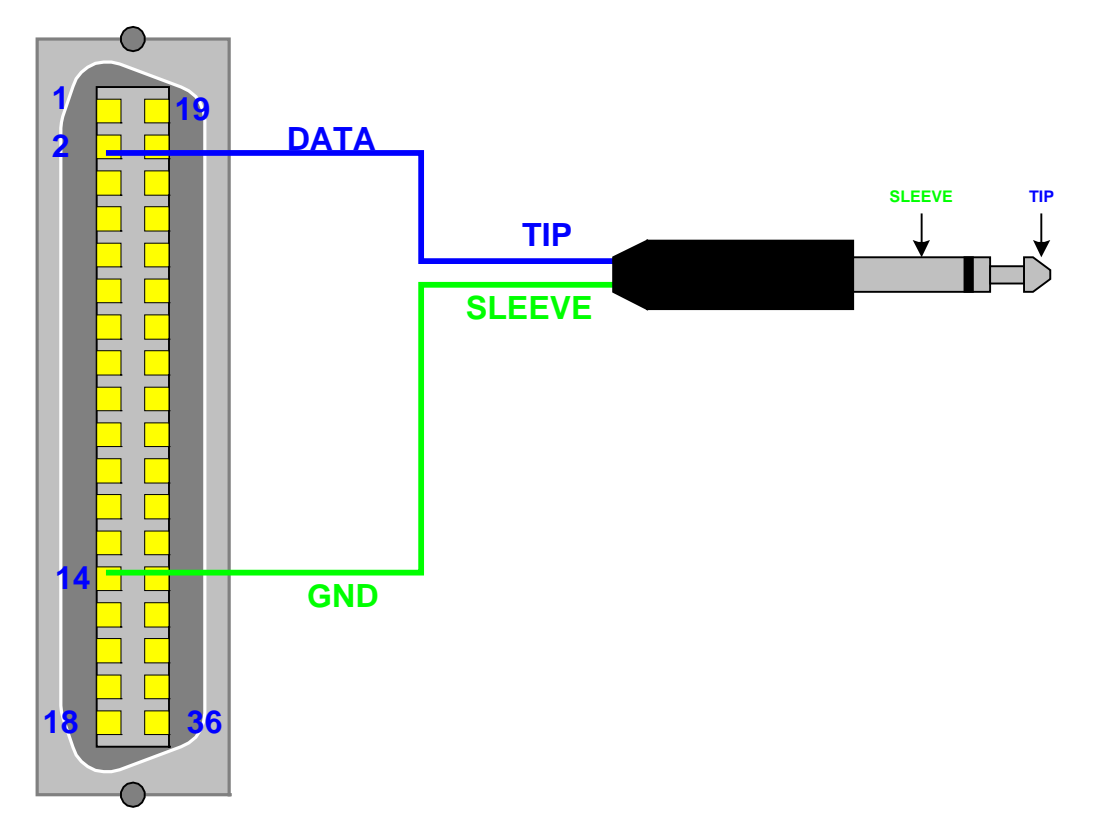

**Figure 2: Connection of Jack to 36-Pin I/O Connector** 

For complete product specifications on the 1500 Strobe Line, contact IET Laboratories at 1- 800-899-8438 or on the web at http://www.ietlabs.com/stroboscope.html